## SAP ABAP table WLF USE CASE {Header Fields for Use Case}

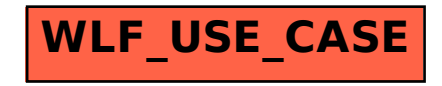